## **Špeciálne nastavenia**

## Špeciálne nastavenia systému D2000

Nasledujúca kapitola popisuje niektoré "špeciálne" nastavenia systému D2000. Nastavenia nie je možné vykona prostredníctvom systému D2000, ale prostredníctvom editora registrov operaného systému.

Nastavenia sa nachádzajú v kúi HKEY\_LOCAL\_MACHINE\SOFTWAREVpesoft\D2000V70 a sú popísané v nasledovnej tabuke:

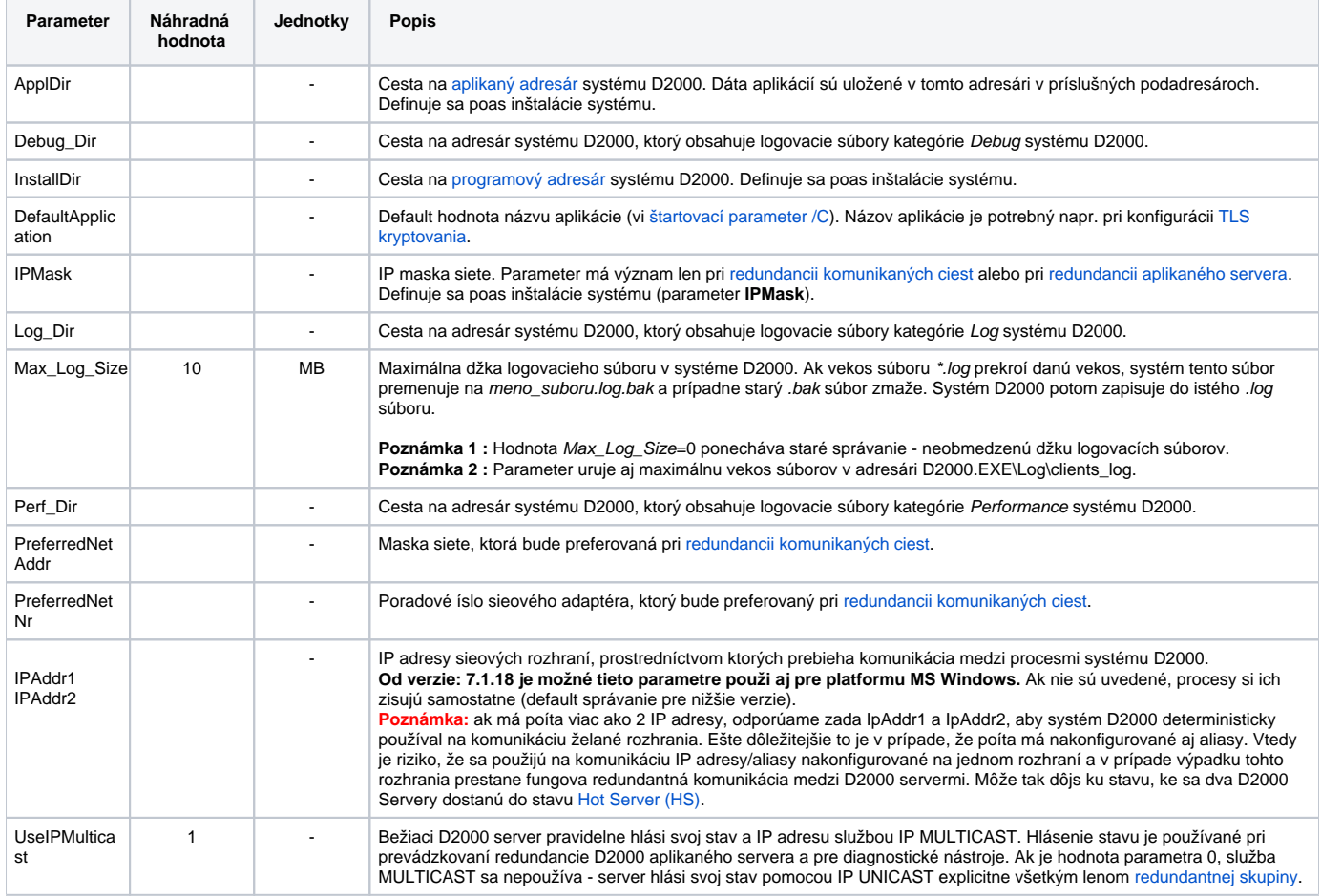

## **Poznámka:**

V kúi na nachádzajú aj alšie parametre, potrebné pre správne fungovanie systému D2000.

## **!!! UPOZORNENIE !!!**

Neodporúame meni žiadne z týchto nastavení, s výnimkou nastavení siete. V prípade zmeny môže dôjs k poškodeniu funknosti systému D2000.